### **ETH**zürich

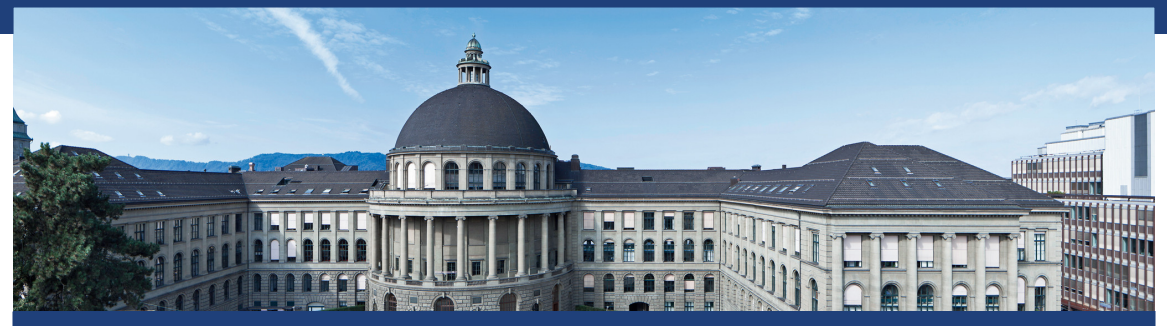

Übung 12 Datenstrukturen und Algorithmen, D-MATH, ETH Zurich [Feedback letzte Übung](#page-2-0)

[MaxFlow](#page-15-0)

[C++ Threads](#page-23-0)

[Zwei Quiz-Fragen](#page-30-0)

# <span id="page-2-0"></span>1. [Feedback letzte Übung](#page-2-0)

### Aufgabe Union-Find

```
class UnionFind{
  std::vector<size_t> parents_;
public:
  UnionFind(size_t size) : parents_(size, size) { };
  size_t find(size_t index){
     while(parents_[index] != parents_.size())
        index = parents_[index];
     return index;
   }
  void unite(size_t a, size_t b){
     parents_[find(a)] = b;
   }
}; 3
```
## Union-Find with Map (Aufgabe Kruskal)

```
class UnionFind {
 private:
   std::unordered_map<NodeP,NodeP> parent;
   std::unordered_map<NodeP,unsigned> depth;
 public:
   void MakeSet(NodeP n){
     parent[n] = n; depth[n] = 0;
   }
   NodeP Find(NodeP n){
     while (parent[n] != n){
       n = parent[n];
     }
     return n;
```
**}**

### Optimierendes Union

```
bool Union(NodeP l, NodeP r){
  l = Find(l);
  r = Find(r);
  if (l == r){
    return false
;
  } else
{
    if (\text{depth}[1] < \text{depth}[r])std::swap(l,r);
    \text{parent}[r] = 1;
    if (\text{depth}[1] == \text{depth}[r])depth[l]++;
    return true
;
  }
}
```
### Alternative: optimierendes Find

```
NodeP Find(NodeP n){
 NodeP root = n;
 while (parent[root] != root){
   root = parent[root];
 }
 while (parent[n] != root){
   auto next = parent[n];
   parent[n] = root;
   n = next;
  }
 return root;
}
```
### kein **depth** nötig

### Kruskal

```
std::vector<Edge> result;
std::sort(edges.begin(),edges.end(),
  [](const Edge& l, const Edge& r) {return l.length < r.length;}
);
```

```
UnionFind uf;
for (auto n: nodes)
 uf.MakeSet(n);
```

```
for (const auto& e: edges){
 if (uf.Union(e.source, e.target)){
  result.push_back(e);
 }
}
return result; 7
```

```
std::vector<Edge> Graph::TSP(){
 std::vector<Edge> mst = Kruskal();
 std::unordered_map<NodeP,std::vector<Edge>> adj;
 for (const auto& e: mst){
   adj[e.source].push_back(e);
   adj[e.target].emplace_back(e.target,e.source);
 }
 return DFS(adj,mst[0].source);
}
```
### Aufgabe Manual Max-Flow

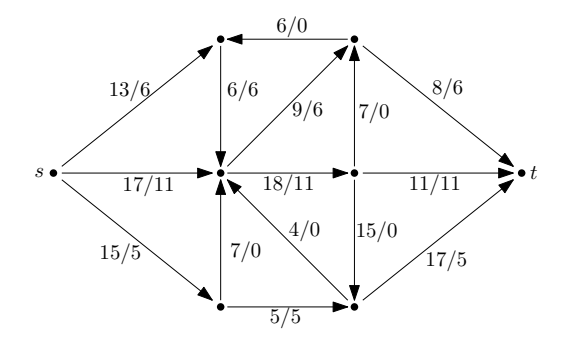

### Aufgabe Manual Max-Flow

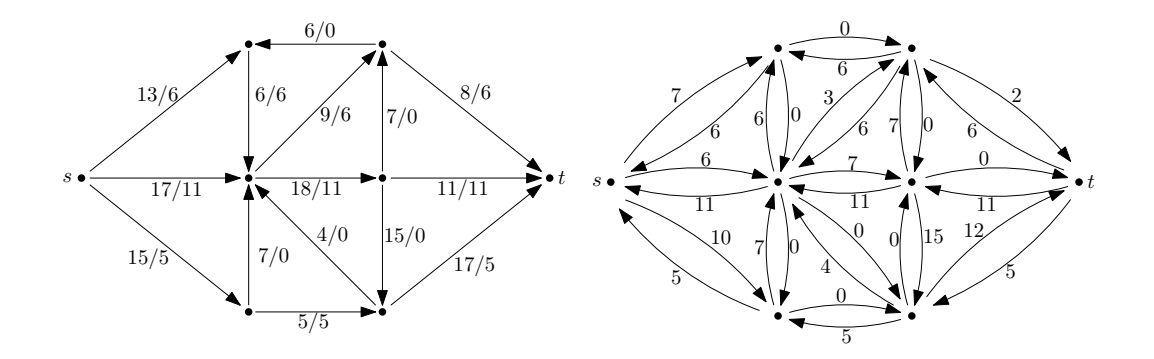

## Travelling Salesperson Problem

#### Problem

Gegeben ist eine Karte und eine Liste von Städten. Welches ist die kürzeste Route, die jede Stadt einmal besucht und in die ursprüngliche Stadt zurückkehrt?

#### Mathematical model

Auf einem ungerichteten, gewichteten Graph *G* ist nach dem Kreis gesucht, welcher jede der Knoten von *G* genau einmal enthält und die kleinste Kantensumme aufweist.

## Travelling Salesperson Problem

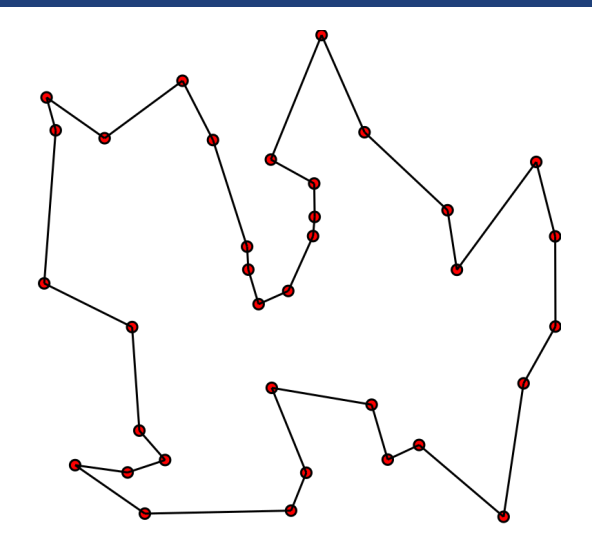

- Es ist kein Polynomialzeitalgorithmus zum Lösen des Problems bekannt.
- Es gibt verschiedene heuristische Algorithmen. Diese liefern oft nicht die optimale Lösung.

## Travelling Salesperson Problem

- Der heuristische Algorithmus, den Sie auf CodeExpert implementieren sollen (*The Travelling Student*) benutzt einen Minimalen Spannbaum:
	- 1. Berechne den Minimalen Spannbaum *M*
	- 2. Mache eine Tiefensuche auf *M*
- Der Algorithmus ist eine 2-Approximation. Das bedeutet, dass er eine Lösung liefert, die maximal 2 mal die Kosten einer optimalen Lösung aufweist.
- $\blacksquare$  Der Algorithmus geht von einem vollständigen Graphen  $G = (V, E, c)$ aus, auf dem die Dreiechsungleichung gilt:  $c(v, w) \leq c(v, x) + c(x, w) \ \forall \ v, w, x \in V$

<span id="page-15-0"></span>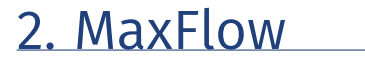

Ein **Fluss**  $f: V \times V \rightarrow \mathbb{R}$  erfüllt folgende Bedingungen:

- Kapazitätsbeschränkung: Für alle  $u, v \in V$ :  $f(u, v) \leq c(u, v)$ .
- Schiefsymmetrie:

Für alle  $u, v \in V$ :  $f(u, v) = -f(v, u)$ .

**Flusserhaltung:** 

Für alle  $u \in V \setminus \{s, t\}$ :

$$
\sum_{v \in V} f(u, v) = 0.
$$

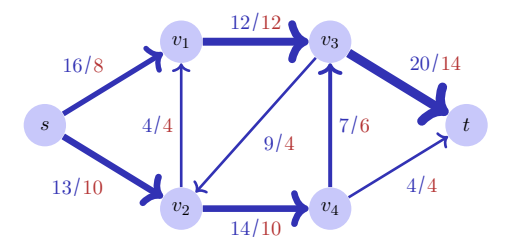

Wert *w* des Flusses:  $|f| = \sum_{v \in V} f(s, v)$ . Hier  $|f| = 18$ .

### Restnetzwerk

Restnetzwerk *G<sup>f</sup>* gegeben durch alle Kanten mit Restkapazität:

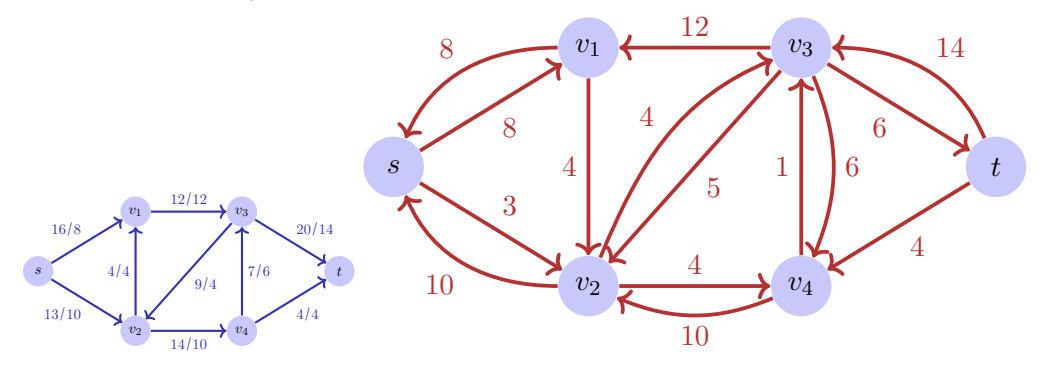

Restnetzwerke haben dieselben Eigenschaften wie Flussnetzwerke, ausser dass antiparallele Kanten zugelassen sind.

### Erweiterungspfad *p*: einfacher Pfad von *s* nach *t* im Restnetzwerk *G<sup>f</sup>* . **Restkapazität**  $c_f(p) = \min\{c_f(u, v) : (u, v)$  Kante in  $p\}$

#### *Theorem 1*

*Wenn f ein Fluss in einem Flussnetzwerk*  $G = (V, E, c)$  *mit Quelle s und Senke t is, dann sind folgende Aussagen äquivalent:*

- 1. *f ist ein maximaler Fluss in G*
- 2. *Das Restnetzwerk G<sup>f</sup> enthält keine Erweiterungspfade*
- 3. Es gilt  $|f| = c(S,T)$  für einen Schnitt  $(S,T)$  von *G*.

## Algorithmus Ford-Fulkerson(*G, s, t*)

**Input:** Flussnetzwerk  $G = (V, E, c)$ Output: Maximaler Fluss *f*.

for  $(u, v) \in E$  do  $f(u, v) \leftarrow 0$ 

while Existiert Pfad  $p : s \rightarrow t$  im Restnetzwerk  $G_f$  do

```
c_f(p) \leftarrow \min\{c_f(u, v) : (u, v) \in p\}foreach (u, v) \in p do
    if (u, v) \in E then
   f(u, v) \leftarrow f(u, v) + c_f(p)else
          f(v, u) \leftarrow f(u, v) - c_f(p)
```
Wähle in der Ford-Fulkerson-Methode zum Finden eines Pfades in *G<sup>f</sup>* jeweils einen Erweiterungspfad kürzester Länge (z.B. durch Breitensuche).

#### *Theorem 2*

*Wenn der Edmonds-Karp Algorithmus auf ein ganzzahliges Flussnetzwerk G* = (*V, E*) *mit Quelle s und Senke t angewendet wird, dann ist die Gesamtanzahl der durch den Algorithmus angewendete Flusserhöhungen in*  $\mathcal{O}(|V| \cdot |E|)$ 

 $\Rightarrow$  Gesamte asymptotische Laufzeit:  $\mathcal{O}(|V| \cdot |E|^2)$ 

### Anwendung: Maximales bipartites Matching

Gegeben: bipartiter ungerichteter Graph *G* = (*V, E*). *Matching <i>M*: *M* ⊆ *E* so dass  $|\{m \in M : v \in m\}|$  ≤ 1 für alle  $v \in V$ . Maximales Matching M: Matching M, so dass  $|M| \geq |M'|$  für jedes Matching M'.

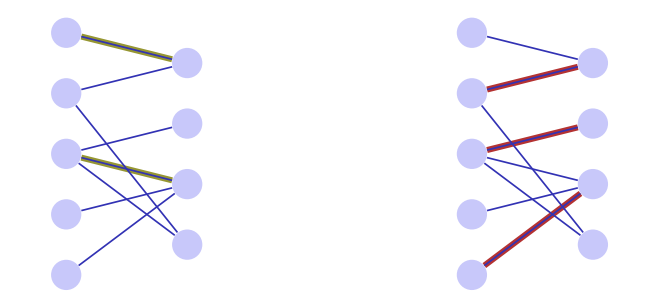

## <span id="page-23-0"></span>3. [C++ Threads](#page-23-0)

### C++11 Threads

```
void hello(int id){
 std::cout << "hello from " << id << "\n";
}
```

```
int main(){
 std::vector<std::thread> tv(3);
 int id = 0;
 for (auto & t:tv)
   t = std::thread(hello, ++id);
 std::cout << "hello from main \n";
 for (auto & t:tv)
   t.join();
 return 0;
}
```
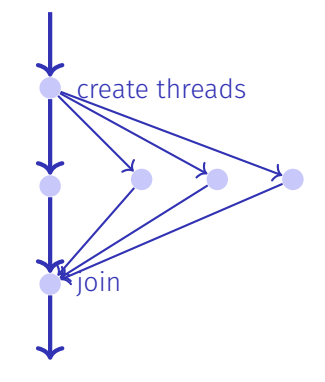

## Nichtdeterministische Ausführung!

Eine Ausführung:

hello from main hello from 2 hello from 1 hello from 0

Andere Ausführung: hello from 1 hello from main hello from 0

hello from 2

Andere Ausführung: hello from main hello from 0 hello from hello from 1 2

### Technische Details I

Beim Erstellen von Threads werden auch Referenzparameter kopiert, ausser man gibt explizit std::ref bei der Konstruktion an.

Beim Erstellen von Threads werden auch Referenzparameter kopiert, ausser man gibt explizit std::ref bei der Konstruktion an.

```
void calc( std::vector<int>& very_long_vector ){
 // doing funky stuff with very_long_vector
}
int main(){
 std::vector<int> v( 1000000000 );
 std::thread t1( calc, v ); // bad idea, v is copied
 // here v is unchanged
 std::thread t2( calc, std::ref(v) ); // good idea, v is not copied
 // here v is modified
 std::thread t2( [&v]{calc(v)}; } ); // also good idea
 // here v is modified
 // ...
```
### Technische Details II

Threads können nicht kopiert werden.

### Technische Details II

■ Threads können nicht kopiert werden.

```
{
 std::thread t1(hello);
 std::thread t2;
 t2 = t1; // compiler error
 t1.join();
}{
 std::thread t1(hello);
 std::thread t2;
 t2 = std::move(t1); // ok
 t2.join();
}
```
# <span id="page-30-0"></span>4. [Zwei Quiz-Fragen](#page-30-0)

[\[Exam 2018.01\],](http://lec.inf.ethz.ch/DA/2019/downloads/exams/2018/Exam_DA_2018_01.pdf) Aufgaben 4 und 5

### Kürzeste Wege Frage

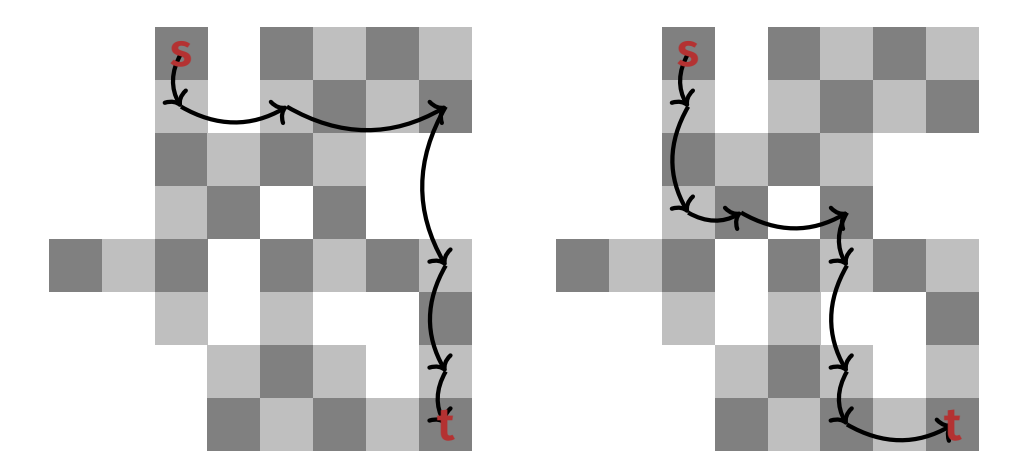

Wichtigste Frage: Was ist der dazugehörige Zustandsraum?

### Max Flow Question

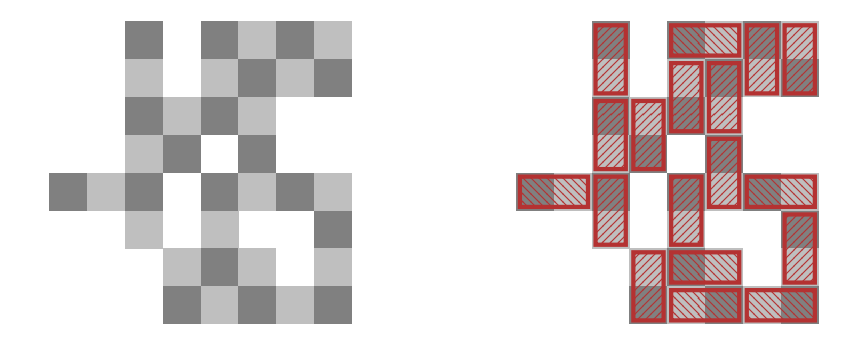

Wichtigste Frage: Wie bildet man das auf ein Max-Flow (Matching) Problem ab?